```
In [26]: import numpy as np
                       ##Pipe Diamters for a double pipe heat exchange. Smaller pipe is locate
                       d inside of a larger pipe. Each pipe carries
                       ##different fluids (fluid 1 and fluid 2). Fluid 1 and 2 are not pre-det
                       ermined to be in a designated pipe, and instead
                       ##are determined using criteria found below. 
                       #T1 is HOT fluid inlet
                       #T2 is HOT fluid outlet
                       #t1 is COLD fluid inlet
                       #t2 is COLD fluid outlet
                        import numpy as np<br>
##Pipe Diamters for a double pipe heat exchange. Smaller pipe<br>
#different fluids (fluid 1 and 2 are n<br>
##different fluids (fluid 1 and 2). Fluid 1 and 2 are n<br>
##different fluids (fluid 1 and 2
                        numpert numpy as np<br>
##Pipe Diamters for a double pipe heat exchange. Smaller pipe<br>
##different fluids (fluid 1 and 2 lots of pipes)<br>
##different fluids (fluid 1 and 2 lots of pipes)<br>
#This HOT fluid interpretic fluid 1 an
                        import numpy as np<br>
iiPipe Diamters for a double pipe heat exchange. Smaller pipe is locate<br>
d inside of a larger pipe. Each pipe carries<br>
ermined to be in a designated pipe, and instead<br>
ermined to be in a design
                        Import numpy as np<br>
Sigling Diameters for a double pipe heat exchange. Smaller pipe is locate<br>
d inside of a larger pipe, Each pipe carries<br>
Staifferent fluids (fluid 1 and fluid 2). Fluid 1 and 2 are not pre-det<br>

                        import numpy as np<br>
##Pipe Diamters for a double pipe heat exchange. Smaller pipe is locate<br>
##different fluids (fluid 1 and fluid 2). Fluid 1 and 2 are not pre-det<br>
ermined to be in a designated pipe, and instead<br>
#Ti i
                       #Inside pipe surface area of heat transfer
                        import numpy as np<br>
##Pipe Diamters for a double pipe heat exchange. Smaller<br>
##different fluids (fluid 1 and fluid 2). Fluid 1 and 2 a<br>
##different fluids (fluid 1 and fluid 2). Fluid 1 and 2 a<br>
##ne determined sing cri
                        d inside of a larger pipe, Each pipe carries<br>
##different fluid 3 and fluid 3. Fluid 1 and 2 are not pre-det<br>
##mined to be in a designated pipe, and instead<br>
#There determined using criteria found below.<br>
#There determine
                        ##different fluids (fluid 1 and fluid 2). Fluid 1 and 2 are not pre-det<br>
ermined to be in a designated pipe, and instead<br>
##12 is HOT fluid inlet<br>
#71 is HOT fluid inlet<br>
#12 is HOT fluid inlet<br>
#12 is HOT fluid inlet<br>
#12
                        ermined to be in a designated pipe, and instead<br>
#flow chermined using criteria found below.<br>
#fl is ROT fluid inlet<br>
#fl is COLD fluid inlet<br>
#fl is COLD fluid outlet<br>
#fl is COLD fluid outlet<br>
#fl is COLD fluid outlet<br>
                       #Properties of liquid with the HIGHER mass flow rate (WATER)
                        #T2 is HOT fluid outlet<br>#t2 is COLD fluid outlet<br>#t2 is COLD fluid outlet<br><br>L = 1 ## Length of Pipe in feet<br>numPipes= 18 ##number of pipes<br>IPOD = 0.0499 ## Inside Pipe, Outter Diameter (in ft)<br>IPOM_IPA = (np.pi*IPID*2)/(4)#
                        #tl is COLD fluid inlet<br>#t2 is COLD fluid outlet<br>L = 1 ## Length of Pipe in feet<br>numPipes 18 ##number of pipes<br>TPDD = 0.0499 ## Inside Pipe, Outer Diameter (in ft)<br>TPDD = 0.0417## Inside Pipe, Inner Diameter (in ft)<br>Flow_I
                        #t2 is COLD fluid outlet<br>
L = 1 ## Length of Pipe in feet<br>
numPipes= 18 ##number of pipes<br>
IPOD = 0.0499 ## Inside Pipe, Outter Diameter (in ft)<br>
PIDD = 0.0439 ## Inside Pipe, Unter Diameter (in ft)<br>
PIDD = 0.0431# Inside 
                        L = 1 ## Length of Pipe in feet<br>
numPipes= 18 ##number of pipes<br>
IPOD = 0.0499 ## Inside Pipe, Outter Diameter (in ft)<br>
IPID = 0.0417## Inside Pipe, Inner Diameter (in ft)<br>
Flow_IPA = (np.pi*IPID**2)/(4)##Flow area of the
                        L = 1 ## Length of Pipe in feet<br>
numPipes = 18 ##number of pipes<br>
numPipes = 18 ## Mass flow rate (in ft)<br>
PIDD = 0.0419# Inside Pipe, Outter Diameter (in ft)<br>
PIDM _IRA = (mp.pi*IPD1**2)/(4) ##F00 rate of the Inner Pipe<br>

                       mass flow rate of the 2 fluids
                        IPOD = 0.0499 ## Inside Pipe, Outter Diameter (in ft)<br>
IPID = 0.0417## Inside Pipe, Inner Diameter (in ft)<br>
Flow_IPA = (np.pi*IPID**2)/(4)##Flow area of the Inner Pi<br>
#Inside pipe surface area of heat transfer<br>
Ao = np.pi
                        IPID = 0.0417## Inside Pipe, Inner Diameter (in ft)<br>Flow_IFA = (np.pi*IPID**2)/(4)##Flow area of the Inner Pipe<br>#Inside pipe surface area of heat transfer<br>Ao = np.pi*IFOD*L*numPipes<br>OPOD = 0.1041666 ## Outside Pipe, Outte
                       #Tw = 32 ##Temp of water in farenheit
                        #Inside pipe surface area of heat transfer<br>
Ao = np.pi*IPOD*L*numPipes<br>
OPOD = 0.1041666 ## Outside Pipe, Outter Diameter (in ft)<br>
OPOD = 0.0833 ## Outside Pipe, Inner Diameter (in ft)<br>
PIOW_OPA = (np.pi*(OPID**2-IPOD**2)
                       #Properties of liquid with the LOWER mass flow rate (BEER WORT)
                        opon = 0.1041666 ## Outside Pipe, Outter Diameter (in ft)<br>
OPIN = 0.08333 ## Outside Pipe, Inner Diameter (in ft)<br>
Flow_OPA = (np.pi*(OPID**2-IPOD**2)/(4))<br>
#Properties of liquid with the HIGHER mass flow rate (WATER)<br>
den
                        OPOD = 0.1041666 ## Outside Pipe, Outter Diameter (in ft)<br>
PIDW_OPA = (np.pi*(OPID**2-IPOD**2)/(4))<br>
Flow_OPA = (np.pi*(OPID**2-IPOD**2)/(4))<br>
#Properties of liquid with the HIGHER mass flow rate (WATE.<br>
density = 62.4 ##
                        cpip = 0.08333 ## Outside Pipe, Inner Diameter (in ft)<br>
Flow_OPA = (mp.pi*(OPID**2-IPOD**2)/(4))<br>
#Froperties of liguid with the HIGHER mass flow rate (WATER)<br>
densityw = 62.4 ## Dencatry (1b/ft3)<br>
cyw = 1.01 ## Specific b
                       atement to determine temp and Cp)
                        #Properties of liquid with the HIGHER mass flow rate (WATER)<br>densityw = 62.4 ## Pensity (1b/ft3)<br>vw = .00020919 ## Viscocity<br>erw = 7.02 ## Prandtl number<br>mfrw = 0.6955 ## Mass flow rate (in lbs) #Make sure this is the hi
                       rees celcius __(use problem statement to determine temp and Pr)
                        densityw = 62.4 ## Density (1b/ft3)<br>vw = 100020919 ## Viscocity<br>CPW = 1.01 ## Specific heat<br>Prw = 1.01 ## Specific heat<br>Prw = 0.6955 ## Mass flow rate (in lbs) #Make sure this is the higher<br>mass flow rate of the 2 fluids<br>
                        vw = .000020919 ## Viscocity<br>
ery = 1.01 ## Specific heat<br>
Prw = 7.02 ## Prandtl number<br>
mfrw = 0.6955 ## Mass flow rate (in lbs) #Make sure this<br>
mass flow rate of the 2 fluids<br>
Ww = .597 #Temp of water in farenheit<br>
Ww =
                        cpw = 1.01 ## Specific heat<br>
PTW = 7.02 ## Prandl number<br>
entry = 0.6955 ## Mass flow rate (in lbs) #Make sure this is the hig<br>
mass flow rate of the 2 fluids<br>
Ww = .597<br>
Tw = 32 ##Temp of water in farenheit<br>
HTW = 70 ##T
                        Prw = 7.02 ## Prandtl number<br>
mars = 0.6955 ## Mass flow rate (in lbs) #Make sure this i<br>
mass flow rate of the 2 fluids<br>
\limsup = 70 ##Temp of water in farenheit<br>
\limsup = 70 ##Temp of water in farenheit<br>
\lim = 70 ##Temp 
                       #Properties of liquid with the LOWER mass flow rate (BEER WORT)
                       #densityo = 66.45 ## Density (lb/ft3)
                       #vo = .000021599 ## Viscocity
                       #cpo = 1.01 ## Specific heat at __ 140 degrees celcius__ (use problem s
                       tatement to determine temp and Cp)
```

```
#Pro = 5.26 ## Prandtl number of the heavier density fluid at __ 140 de
                    grees celcius __ (use problem statement to determine temp and Pr)
                    #mfro = 0.07 ## Mass flow rate (in lbs) 
                    #ko = .538#To = 205 ##Temp of beer wort in farenheit
                    #Rdo = 0.0002 #fouling
                    #Ratio of specific heat for each fluid * the mass flow rate of each
                     #Pro = 5.26 ## Prandtl number of the heavier density fluingrees celcius __(use problem statement to determine temp<br>#mfro = 0.07 ## Mass flow rate (in lbs)<br>#ko = .538<br>#To = 205 ##Temp of beer wort in farenheit<br>#Rdo = 0.0002
#Pro = 5.26 ## Prandtl number of the heavier density fluid a<br>grees celcius _(use problem statement to determine temp and<br>#mfro = 0.07 ## Mass flow rate (in lbs)<br>#\chio = .538<br>#To = 205 ##Temp of beer wort in farenheit<br>#Rd
                              = 5.26 ## Prandtl number of the heavier density fluid at<br>s celcius __(use problem statement to determine temp and<br>o = 0.07 ## Mass flow rate (in lbs)<br>= .538<br>= 205 ##Temp of beer wort in farenheit<br>= 0.0002 #fouling<br>io of sp
                              = 5.26 ## Prandtl number of the heavier density fluid at<br>s celcius (use problem statement to determine temp and<br>o = 0.07 ## Mass flow rate (in lbs)<br>= .538<br>= 205 ##Temp of beer wort in farenheit<br>= 0.0002 #fouling<br>io of spe
```

```
else:
```

```
In [28]: if Flow_IPA > Flow_OPA: ## If the flow area of the inner pipe is less t<br>han the outter piper flow area<br>#Assign the properties of Water to fluid 1 in the outter pipe<br>density1 = densityw<br>v1 = vw<br>pr1 = Pfw<br>mfn1 = mfruhan the outter piper flow area
                                 #Assign the properties of Water to fluid 1 in the outter pipe
                                                dow_IPA > Flow_OPA: ## If the flow area of the inner pipe is let the outter piper flow area<br>tign the properties of Water to fluid 1 in the outter pipe<br>density1 = densityw<br>v1 = vw<br>cp1 = cpw<br>mfr1 = mfrw<br>k1 = kw<br>Voll = (mfrw)
                                                low_IPA > Flow_OPA: ## If the flow area of the inner pipe<br>the outter piper flow area<br>ign the properties of Water to fluid 1 in the outter pipe<br>density1 = densityw<br>v1 = vw<br>cp1 = cpw<br>Fr1 = mfrw<br>K1 = Kw<br>t1 = Tw<br>t1 = Tw<br>ign th
                                                low_IPA > Flow_OPA: ## If the flow area of the inner pipe<br>the outter piper flow area<br>ign the properties of Water to fluid 1 in the outter pipe<br>density1 = densityw<br>v1 = vpw<br>Pr1 = Prw<br>mfr1 = mfrw<br>K1 = Kw<br>Vel1 = ((mfrw)/(dens
                                                low_IPA > Flow_OPA: ## If the flow area of the inner pipe<br>the outter piper flow area<br>ign the properties of Water to fluid 1 in the outter pipe<br>density1 = densityw<br>v1 = vw<br>Pr1 = Prw<br>mfr1 = mfrw<br>K1 = kw<br>Well = ((mfrw)/(densi
                                                low_IPA > Flow_OPA: ## If the flow area of the inner pipe i<br>the outter piper flow area<br>densityl = densityw<br>densityl = densityw<br>v1 = vw<br>pp1 = cpw<br>Fr1 = Prw<br>fr1 = mfrw<br>tel = ((mfrw)/(densityw*Flow_IPA)) ##Fluid 1 is in the o
                                                low IPA > Flow OPA: ## If the flow area of the inner pipe<br>the outter piper flow area<br>ign the properties of Water to fluid 1 in the outter pipe<br>densityl = densityw<br>v1 = vw<br>P1 = Prw<br>R1 = FW<br>mfr1 = mfrw<br>K1 = kw<br>t1 = (mfrw)/(d
                                                low_IPA > Flow_OPA: ## If the flow area of the inner pipe<br>the outter piper flow area<br>ign the properties of Water to fluid 1 in the outter pipe<br>density1 = densityw<br>v1 = vw<br>pp1 = Prw<br>mfr1 = mfrw<br>k1 = kw<br>t1 = ((mfrw)/(density
                                                low_IPA > Flow_OPA: ## If the flow area of the inner pipe is less t<br>the outter piper flow area<br>density1 = densityw<br>density1 = densityw<br>p1 = cpw<br>pFl = CPW<br>PF1 = PTW<br>Fli = Fuv<br>t1 = kw<br>t1 = KW<br>vel1 = ((mfrw)/(densityw*Flow_IP
                                 #Assign the properties of Oil to fluid 2 in the inner pipe
                                                low_IPA > Flow_OPA: ## If the flow area of the inner pipe is le<br>the outter piper flow area<br>dgn the properties of Water to fluid 1 in the outter pipe<br>velopsity1 = densityw<br>vel = vw<br>p1 = pw<br>mfr1 = mfrw<br>h1 = w<br>mfr1 = mfrw<br>wel
                                                low_IPA > Flow_OPA: ## If the flow area of the inner pipe<br>the outter piper flow area<br>dign the properties of Water to fluid 1 in the outter pipe<br>density1 = densityw<br>v1 = vw<br>v1 = vw<br>t1 = ww<br>mfF1 = mfrw<br>K1 = kw<br>Well = ((mfrw)
                                                low_IPA > Flow_OPA: ## If the flow area of the inner pipe<br>the outter piper flow area<br>ign the properties of Water to fluid 1 in the outter pipe<br>density! = densityw<br>v1 = vw<br>m1 = Prw<br>m1 = Triv<br>k1 = Kw<br>t1 = Tw<br>ign the properti
                                                low_IPA > Flow_OPA: ## If the flow area of the inner pipe<br>the outter piper flow area<br>densityl = densityw<br>densityl = densityw<br>v1 = vw<br>Pr1 = Prw<br>Pr1 = Prw<br>mfr1 = mfrw<br>K1 = kw<br>w1 = w<br>density2 = densityw*Flow_IPA) ##Fluid 1 is
                                                low_IPA > Flow_OPA: ## If the flow area of the inner pipe i<br>the outter piper flow area<br>density! = densityw<br>v1 = w<br>v1 = w<br>v1 = vw<br>v1 = vw<br>mfr1 = mfrw<br>mf1 = mfrw<br>K1 = kw<br>mf1 = mfrw<br>Na1 = (mfrw)/(densityw*Flow_IPA)) ##Fluid 1
                                                low_IPA > Flow_OPA: ## If the flow area of the inner pipe<br>the outter piper flow area<br>ign the properties of Water to fluid 1 in the outter pipe<br>density1 = densityw<br>v1 = vw<br>cp1 = cpw<br>Fr1 = Prw<br>K1 = kw<br>H1 = Well = ((mfrw)/(de
                                                low_IPA > Flow_OPA: ## If the flow area of the inner pipe<br>the outter piper flow area<br>the outter piper state of Water to fluid 1 in the outter pipe<br>density1 = densityw<br>v1 = vw<br>Pr1 = Prw<br>Pr1 = Prw<br>HI = kw<br>K1 = kw<br>density2 = 
                                                the outter piper flow area<br>
ign the properties of Water to fluid 1 in the outter pipe<br>
vel = vew<br>
chansity1 = densityw<br>
PFI = CPM<br>
PFI = Prw<br>
FII = Flow<br>
FII = THE<br>
K1 = (mfrv)/(densityw*Flow_DPA)) ##Fluid 1 is in the outt
                                else:
                                 #Assign the properties of Beer Wort to fluid 1 in the outter pipe
                                                cpl = crw<br>
Pri = Pri<br>
Pri = Pri<br>
Pri = Pri <br>
Kl = kw<br>
Vell = (mfrw)/(densityw*Flow_IPA)) ##Fluid 1 is in the outter<br>
density2 = densityo<br>
v2 = vo<br>
pr2 = pro<br>
Pr2 = Fro<br>
Pr2 = Pro<br>
Pri = To<br>
Pri = Co<br>
Pri = Co<br>
Pri = Co<br>
Pr
                                                Pr1 = Prw<br>
mf1 = mfrw<br>
h1 = mfrw<br>
t1 = mfrw<br>
t1 = Well = ((mfrw)/(densityw*Flow_IPA)) ##Fluid 1 is in the or<br>
tign the properties of Oil to fluid 2 in the inner pipe<br>
density2 = densityo<br>
edensity2 = cpc<br>
pr2 = pro<br>
pr2 = 
                                                mfrl = mfrw<br>
k1 = kw<br>
k1 = (mfrw)/(densityw*Flow_IPA)) ##Fluid 1 is in the ou<br>
vell = ((mfrw)/(densityv*Flow_IPA)) ##Fluid 1 is in the ou<br>
density2 = densityo<br>
cp2 = cpo<br>
pr2 = Pro<br>
mfr2 = mfro<br>
K2 = ko<br>
T1 = To<br>
k2 = ((mf
                                                kl = kw<br>
tl = Tw<br>
tU= Tw<br>
tU= Tw<br>
tU= ((mfrw)/(densityw*Flow_IPA)) ##Fluid 1 is in the ou<br>
ign the properties of Oil to fluid 2 in the inner pipe<br>
density2 = densityo<br>
cp2 = cpo<br>
pr2 = Pro<br>
x2 = ko<br>
Tl = To<br>
Na2 = ((mfro)/
                                                tl = Tw<br>
vell = ((mfrw)/(densityw*Flow_IPA)) ##Fluid 1 is in the out<br>
vign the properties of Oil to fluid 2 in the inner pipe<br>
density2 = densityo<br>
v2 = vo<br>
pr2 = pro<br>
pr2 = Pro<br>
pr2 = Pro<br>
mfr2 = mfro<br>
x1 = To<br>
vel2 = ((m
                                                Vell = ((mfrw)/(densityw*Flow_IPA)) ##Fluid 1 is in the of<br>ign the properties of Oil to fluid 2 in the inner pipe<br>density2 = density<br>v2 = vo<br>p2 = cpo<br>mfr2 = Pro<br>mfr2 = Pro<br>mfr2 = (mfro)/(densityo*Flow_OPA)) ##Fluid 2 is in
                                                ign the properties of Oil to Fluid 2 in the inner pipe<br>
density2 = density<br>
v2 = vo<br>
v2 = vo<br>
mfr2 = Fro<br>
mf2 = To<br>
mf2 = To<br>
x2 = ko<br>
T1 = To<br>
vel2 = ((mfro)/(densityo*Flow_OPA)) ##Fluid 2 is in the i<br>
:<br>
:<br>
ign the prope
                                                density2 = densityo<br>
cp2 = vo<br>
cp2 = cpo<br>
pr2 = cpo<br>
fr2 = Firo<br>
mfr2 = mfro<br>
x1 = To<br>
vel2 = ((mfro)/(densityo*Flow_OPA)) ##Fluid 2 is in the i<br>
ci<br>
cm = cpo<br>
cp1 = densityo<br>
vel = cpo<br>
pr1 = pro<br>
x1 = ko<br>
Tu = vo<br>
vel = 
                                                v2 = vo<br>
ep2 = cpo<br>
ep2 = cpo<br>
ex2 = mfro<br>
x2 = ko<br>
x2 = ko<br>
vel2 = ((mfro)/(densityo*Flow_OPA)) ##Fluid 2 is in the inner pipe<br>
:<br>
:<br>
cynthe properties of Beer Wort to fluid 1 in the outter pipe<br>
density1 = densityo<br>
cyl 
                                 #Assign the properties of Water to fluid 2 in the outter pipe
                                                Pr2 = Pro<br>
mf22 = mfro<br>
m22 = mfro<br>
x2 = ko<br>
Tl = To<br>
Vel2 = ((mfro)/(densityo*Flow_OPA)) ##Fluid 2 is in the inner p<br>
:<br>
:<br>
density1 = densityo<br>
density1 = densityo<br>
Pr1 = Pro<br>
Pr1 = Pro<br>
mfr1 = mfro<br>
X1 = ko<br>
X1 = (mfro)
                                                mfr2 = mfro<br>
R2 = ko<br>
R1 = To<br>
Vel2 = ((mfro)/(densityo*Flow_OPA)) ##Fluid 2 is in the i<br>
:<br>
yn the properties of Beer Wort to fluid 1 in the outter<br>
density1 = densityo<br>
cpl = cpo<br>
Pr1 = Pro<br>
R1 = ko<br>
R1 = ko<br>
T1 = To<br>
Na
                                                k2 = ko<br>T1 = To<br>T1 = To<br>Vel2 = ((mfro)/(densityo*Flow_OPA)) ##Fluid 2 is in the in<br><br>:<br>cpy the properties of Beer Wort to fluid 1 in the outter p<br>density1 = densityo<br>V1 = vo<br>Pr1 = Pro<br>T1 = To<br>Wel1 = ((mfro)/(densityo*Flow_I
                                                T1 = To<br>
Vel2 = ((mfro)/(densityo*Flow_OPA)) ##Fluid 2 is in the in<br>
:<br>
ign the properties of Beer Wort to fluid 1 in the outter p<br>
density1 = densityo<br>
v1 = vo<br>
Pr1 = To<br>
Pr1 = To<br>
Expanding the properties of Material Cap
                                                Vel2 = ((mfro)/(densityo*Flow_OPA)) ##Fluid 2 is in the inn<br>
:<br>
ign the properties of Beer Wort to fluid 1 in the outter pi<br>
density1 = densityo<br>
v1 = vo<br>
cp1 = cpo<br>
Pr1 = Pro<br>
k1 = ero<br>
k1 = k<br>
mf1 = mfro<br>
k1 = k<br>
T1 = T
                                                :<br>
ign the properties of Beer Wort to fluid 1 in the outter<br>
density1 = densityo<br>
v1 = vo<br>
cpl = cpo<br>
Pr1 = Pro<br>
Fr1 = Fro<br>
N1 = ko<br>
N1 = C<br>
Cw = cpo*mfro<br>
Vel1 = (mfro)/(densityo*Flow_IPA)) ##Fluid 1 is in the ign<br>
densit
                                                :<br>
: dgn the properties of Beer Wort to fluid 1 in the outter<br>
density1 = densityo<br>
v1 = vo<br>
cp1 = cpo<br>
PT1 = PTO<br>
mfr1 = mfro<br>
R1 = ko<br>
mfr1 = To<br>
Cw = cpo*mfro<br>
Vel1 = ((mfro)/(densityo*Flow_IPA)) ##Fluid 1 is in the i<br>

                                                ign the properties of Beer Wort to fluid 1 in the outter<br>density1 = densityo<br>v1 = vo<br>v1 = vo<br>p1 = cpo<br>Fr1 = Fromfro<br>K1 = ko<br>TH = Tero<br>National Composity<br>Vell = ((mfro)/(densityo*Flow_IPA)) ##Fluid 1 is in the ign<br>density2 
                                                densityl = densityo<br>cpl = cpo<br>cpl = (report<br>Fri = From fri<br>The Text<br>National = ((mfro)/(densityo*Flow_IPA)) ##Fluid 1 is in the inner pipe<br>Vell = ((mfro)/(densityo*Flow_IPA)) ##Fluid 1 is in the inner pipe<br>density2 = densi
cpl = cpo<br>
Fri = Fro<br>
mfil = mfo<br>
mfil = mfo<br>
K1 = 6<br>
X = cpo*mfro<br>
Veil = ((mfro)/(densityo*Flow_IPA)) #frluid 1 is in the inner pi<br>
element of properties of Water to fluid 2 in the outter pipe<br>
density2 = densityw<br>
densi
                                 Pri = Pro<br>
Tri = mfro<br>
mfri = mfro<br>
Nascynche properties of Water to fluid 2 in the outer pipe<br>
Wall = ((mfro)/(densityo*Flow IPA)) ##Fluid 1 is in the inner pipe<br>
Wassenthe properties of Water to fluid 2 in the outer pipe
```

```
In [30]: Re_ip = ((Vel1*IFID)/(v1))<br>
if Re_ip>10000:<br>
ip="turbulent"<br>
Nu_ip=0.023*Re_ip**(4/5)*Pr1**0.3<br>
hi = (Nu_ip*kl)/(IFID)<br>
hl = hi*(IFID/IFOD)<br>
ell \text{if } Re_ip<21000:<br>
eln = m!annin?"if Re ip>10000:
                                     ip="turbulent"
                                     Nu_ip=0.023*Re_ip**(4/5)*Pr1**0.3
                                       p = ((Vell*IPID)/(v1))<br>e_ip>10000:<br>ip="turbulent"<br>Nu_ip=0.023*Re_ip**(4/5)*Prl**0.3<br>hi = (Nu_ip*k1)/(IPID)<br>h1 = hi*(IPID/IPOD)<br>Re_ip<2100:<br>ip="laminar"<br>Nu_ip= 1.86*(((IPID*Re_ip*Pr1)/L)**(1/3))<br>hi = (Nu_ip*k1)/(IPID)<br>.
                                       p = ((Vell*IPID)/(v1))<br>e_ip>10000:<br>ip="turbulent"<br>Nu_ip=0.023*Re_ip**(4/5)*Prl**0.3<br>hi = (Nu_ip*k1)/(IPID)<br>h1 = hi*(IPID/IPOD)<br>Re_ip<2100:<br>ip="laminar"<br>Nu_ip= 1.86*(((IPID*Re_ip*Pr1)/L)**(1/3))<br>hi = (Nu_ip*k1)/(IPID)<br>h1 = 
                          elif Re ip<2100:
                                     ip="laminar"
                                       p = ((Vell*IPID)/(vl))<br>
e_ip>10000:<br>
ip="turbulent"<br>
Nu_ip=0.023*Re_ip**(4/5)*Pr1**0.3<br>
hi = (Nu_ip*kl)/(IPID)<br>
h = (Nu_ip*kl)/(IPID)<br>
Re_ip<2100:<br>
Nu_ip= 1.86*(((IPID*Re_ip*Prl)/L)**(1/3))<br>
hi = (Nu_ip*kl)/(IPID)<br>
h = hi*
                                       p = ((Vell*IPID)/(v1))<br>e_ip>10000:<br>ip="turbulent"<br>Nu_ip=0.023*Re_ip**(4/5)*Prl**0.3<br>hi = (Nu_ip*k1)/(IPID)<br>Re_ip<2100:<br>Pa="daminar"<br>ip="laminar"<br>Nu_ip= 1.86*(((IPID*Re_ip*Prl)/L)**(1/3))<br>hi = (Nu_ip*k1)/(IPID)<br>ip="transiti
                                       p = ((Vell*IPID)/(v1))<br>
e_ip>10000:<br>
ip="turbulent"<br>
Nu_ip=0.023*Re_ip**(4/5)*Prl**0.3<br>
h1 = (Nu_ip*k1)/(IPID)<br>
h1 = hi*(IPID/IPOD)<br>
Re_ip<2100:<br>
ip="laminar"<br>
Nu_ip= 1.86*(((IPID*Re_ip*Prl)/L)**(1/3))<br>
h1 = (Nu_ip*k1)/(IP
                          else:
                                     ip="transitional"
                                     Nu ip=((0.023*Re\;ip**(4/5)*Pr1**0.4)+(1.86*((De*Re\;ip*Pr1)**(1/3)/(L)))))/2
                                       p = ((Vel1*IPID)/(v1))<br>e_ip>10000:<br>ip="turbulent"<br>hi = (Nu_ip*ki)/(IPID)<br>hi = (Nu_ip*k1)/(IPID)<br>hi = hi*(IPID/IPOD)<br>ip="laminar"<br>ip="laminar"<br>hi = 0(Nu_ip*k1)/(IPID)<br>hi = 10(Nu_ip*k1)/(IPID)<br>hi = in*(IPID/IPOD)<br>ip="transit
                           Re_ip = ((Vell*IPID)/(v1))<br>
if Re_ip>10000:<br>
ip="turbulent"<br>
Nu_ip=0.023*Re_ip**(4/5)*Prl**0.3<br>
hi = (Nu_ip*kl)/(IPID)<br>
h1 = hi*(IPID/IPOD)<br>
dlif Re_ip^2100:<br>
ip="laminar"<br>
Nu_ip=1.86*(((IPID*Re_ip*Prl)/L)**(1/3))<br>
ni = (
                          if Re op>10000:
                                     op="turbulent"
                                     Nu_op=0.023*Re_op**(4/5)*Pr2**0.4
                                     h2=Nu op*k2/(De)elif Re op<2100:
                                     op="laminar"
                                       Re_ip<2100:<br>
Nu_ip= 1.86*(((PFD*Re_ip*Pr1)/L)**(1/3))<br>
hi = (Nu_ip*k1)/(PFD)<br>
hi = (Nu_ip*k1)/(PFD)<br>
hi = it*(PFD/PFOD)<br>
hi = it*(PFD/PFOD)<br>
hi = it*(CFD/PFOD)<br>
it<br>
hy_ip= ((0.023*Re_ip**(4/5)*Pr1**0.4)+(1.86*(((De*Re_ip*P
                                     h2=Nu op*k2/(De)else:
                                     op="transitional"
                                     Nu op=((0.023*Re\;op^{**}(4/5)*Pr2**0.4)+(1.86*(((De*Re\;op*Pr2)**(1/3)/(L)))))/2
                                       ip="transitional"<br>hN_ip=(0.023*Re_ip**(4/5)*Prl**0.4)+(1.86*(((De*Re_ip*Prl)**(1/<br>h)j)))/2<br>p= ((Vel2*De)/(V2))<br>p="turbulent"<br>p="turbulent"<br>Nu_op=0.023*Re_op**(4/5)*Pr2**0.4<br>n2="turbulent"<br>Nu_op=0.023*Re_op**(4/5)*Pr2**0.4<br>
In [31]: ##Exchanger Coefficient
                           hi = ((Nu_ip*kl)/(IPID))+((Nu_ip*kl)/(IPID)))/2<br>
Re_op = ((Vel2*De)/(v2))<br>
if Re_op>10000:<br>
op="turbulent"<br>
Nu_op=0.023*Re_op**(4/5)*Pr2**0.4<br>
h2=Nu_op*R2/(De)<br>
elif Re_op<2100:<br>
op="laminar"<br>
Nu_op=1.86*(((De*Re_op*Pr2)**
                          ##Effectiveness
                           if Re op>10000:<br>
op="turbulent"<br>
Nu_op=0.023*Re_op**(4/5)*Pr2**0.4<br>
h2=Nu_op*k2/(De)<br>
elif Re_op<2100:<br>
op="laminar"<br>
Nu_op=1.86*(((De*Re_op*Pr2)**(1/3)/(L)))<br>
h2=Nu_op*k2/(De)<br>
else:<br>
op="transitional"<br>
Nu_op=((0.023*Re_
                           h^{2=N}<br>
h^{2=N}<br>
h^{2=N}<br>
h^{2} en h^{26} ((De<sup>+Re</sup>c)<sup>*PF2)**</sup>(1/3)/(L)))<br>
h^{2=N} op*2(l0e)<br>
h^{2=N} op*2(l0e)<br>
h^{2}<br>
h^{2} en op*2(l0e)<br>
h^{2}<br>
h^{2} en op*2(l0e)<br>
h^{2}<br>
h^{2} en h^{2}(4/5)*PF2**0.4)+(1.86*((
                           elif Re_{\text{C}} \text{Cp}^{2}(2100)<br>
\text{op}^{\text{min}} haminar"<br>
Nu_op= 1.86*(((De*Re_op*Pr2)**(1/3)/(L)))<br>
h2=Nu_op*k2/(De)<br>
else:<br>
op="transitional"<br>
Nu_op= (0.023*Re_op*t(4/5)*Pr2**0.4)+(1.86*(((De*Re_op*Pr2)**(1/<br>
3)/(L)))))/2<br>
```

```
#Outlet temperatures
```
# Reynold's and Friction Factor

```
In [32]: print(f"Reynold's Pipe = {Re_ip:.2f} and is {ip}")
       print(f"Reynold's Annulus = {Re_op:.2f} and is {op}''#print(f''Friction Factor Pipe = {f1:.4f}")
      print(f"Friction Factor Annulus = {f2: .4f}")
      Reynold's Pipe = 1017.27 and is laminar
      Reynold's Annulus = 13595.06 and is turbulent
      Friction Factor Annulus = 0.0150
```
#### Nusselt

```
In [33]: \vert print(f"Pipe = {Nu_ip:.2f}")
        print(f"Annulus = {Nu op:.2f}")
        Pipe = 12.42Annulus = 101.62
```
## Convection Coefficient

```
In [34]: print(f"Pipe = {h1:.2f} btu/ft f")
        print(f"Annulus = {h2:.2f} btu/ft f")
        Pipe = 148.60 btu/ft f
        Annulus = 679.68 btu/ft f
```
## Temperature Inlet / Outlet

```
In [35]: print(f"Inlet Pipe = \{T1: .2f\} f")
        print(f"Inlet Annulus = \{t1:.2f\} f")
        print(f"Outlet Pipe = \{T2: .2f\} f")
        print(f"Outlet Annulus = {t2:.2f} f")
        Inlet Pipe = 192.00 f
        Inlet Annulus = 70.00 f
        Outlet Pipe = 84.99 fOutlet Annulus = 76.69 f
```
# R, Cc, Uo, Ec

```
In [36]: print (f"R = {R:.4f}")
    print(f"Cc = {Cc: .4f}"print(f''Uo = {Uo: .4f}")print(f"Ec = {Ec:. 4f}")R = 15.9922CC = 0.7025Uo = 121.9415EC = 7.6902
```
#### Annulus Hydraulic Diameter and Equivalent Diameter

```
In [37]: print (f''Dh = {Dh: .6f} ft ")
     print(f"De = {De: .6f} ft")Dh = 0.033430 ft 
     De = 0.089256 ft
```
# Fluid Velocity

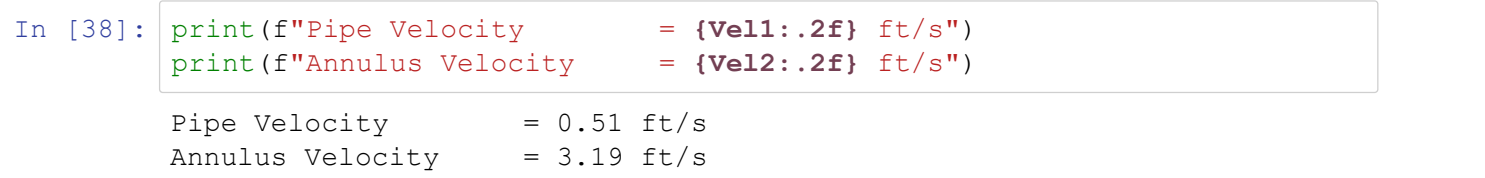

# Pressure Drop

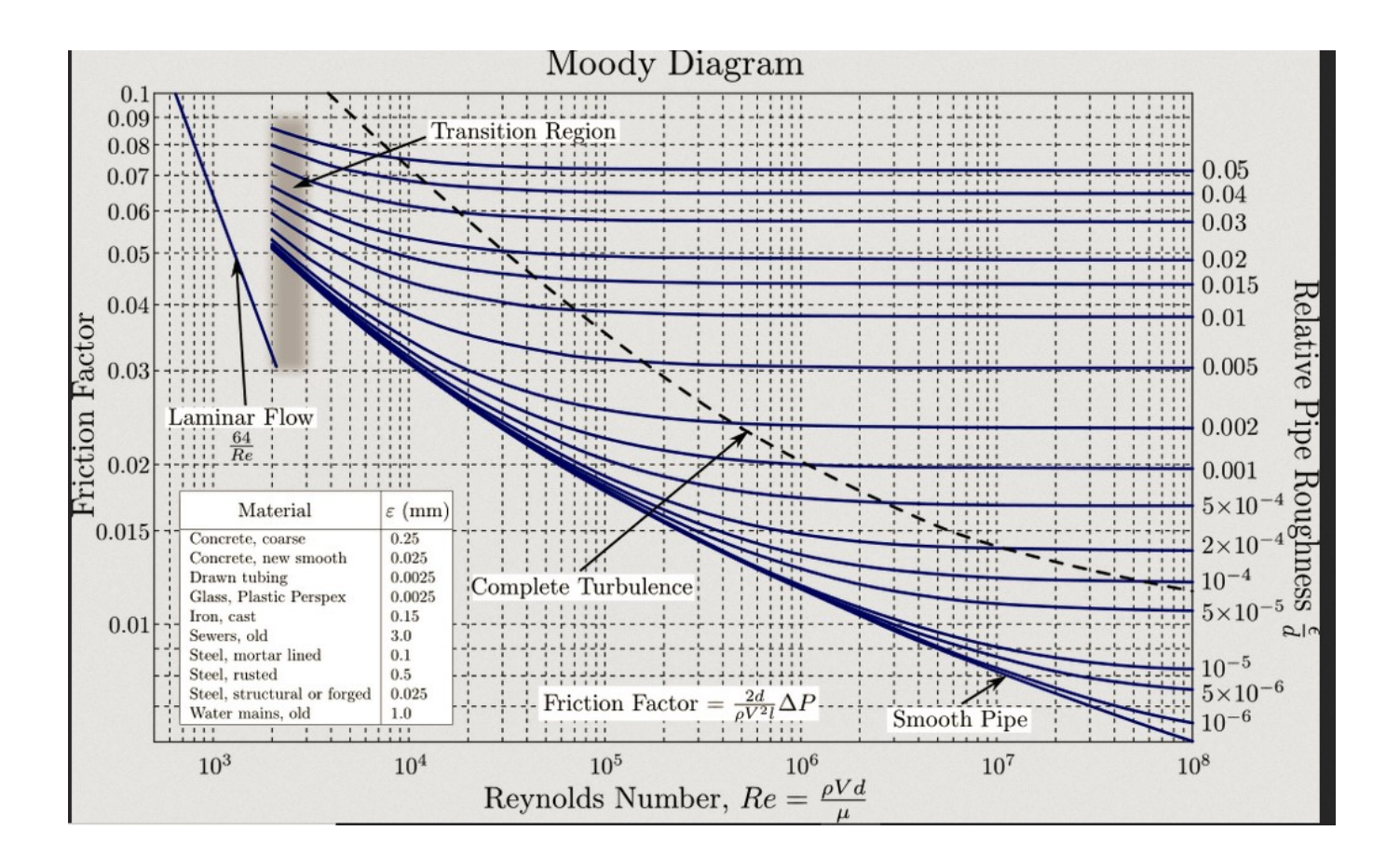

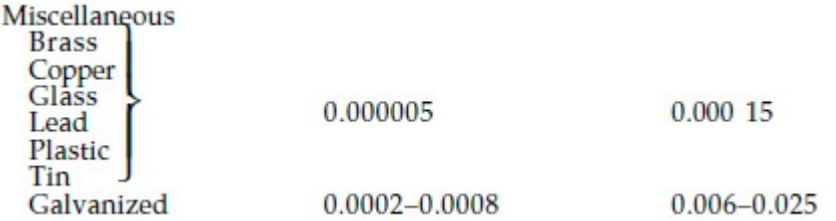

$$
\Delta p_p = \frac{f_p L}{ID_p} \frac{\rho_p V_p^2}{2g_c}
$$

$$
\Delta p_a = \left(\frac{f_a L}{D_h} + 1\right) \frac{\rho_a V_a^2}{2g_c}
$$

```
In [39]: Roughness_p= 0.0000015/IPID #E from table<br>Roughness_a= 0.0000015/Dh #E from table<br>#friction factor from moody diagram<br>#print (Roughness_p, Roughness_a)<br>f1=64/Re\_ip #laminar<br>f2=0.015 #from moody diagram<br>dolb=/(f1
               Roughness_p= 0.0000015/IPID #E from table<br>
Roughness_a= 0.0000015/Dh #E from table<br>
#friction factor from moody diagram<br>
#print (Roughness_p,Roughness_a)<br>
f1=64/Re_ip #laminar<br>
f2=0.015 #from moody diagram<br>
delP=((f1*L*nu
               #friction factor from moody diagram
               #print(Roughness_p,Roughness_a)
               f1=64/Re_ip #laminar
               f2=0.015 #from moody diagram
               delP=((f1*L*numPipes)/(IPID))*((density1*(Vel1)**2)/(2*1000))
               delA=(((f2*L*numPipes)/(Dh))+1)*((density2*(Vel2)**2)/(2*1000))
               print(f"Pipe Pressure drop = {delP:.4f}psi")
               print(f"Annulus Presure drop = {delA:.4f}psi")
```

```
Pipe Pressure drop = 0.2207psi
Annulus Presure drop = 2.8750psi
```
## LMTD

```
\nprint(f"Annulus Presure drop = (delA: .4f)psi")\n\npipe Pressure drop = 0.2207psi\n\nAnnulus Presure drop = 2.8750psi\n\nLMTD\n\nCounterflow\nLMTD = 
$$
\frac{(T_1 - t_2) - (T_2 - t_1)}{\ln [(T_1 - t_2)/(T_2 - t_1)]} = \n\text{In } [24]: \text{LMTD = } (((T_1 - t_2) - (T_2 - t_1)/(T_2 - t_1))] = \n\text{In } [24]: \text{LMTD = } (((T_1 - t_2) - (T_2 - t_1))/(T_1 - t_2)/(T_2 - t_1)) \text{print(f"LMTD Temp = } (LMTD: .2f) f")\n\text{LMTD Temp = 49.18f}\n
$$

```

## Heat Transfer Rate

$$
q = U_o A_o LMTD
$$

```
COUNTERFIOW LMID = \frac{1}{\ln [(T_1 - t_2)/(T_2 - t_1)]}<br>
In [24]: \frac{LMTD = (((T_1 - t_2) - (T_2 - t_1)) / (np \cdot \log((T_1 - t_2)/(T_2 - t_1))))}{\ln MTD \text{ Temp}} = (LMTD : 2f)f'')<br>
LMTD \text{ temp} = 49.18f<br>
Heat Transfer Rate<br>
q = U_0A_0LMTD<br>
In [25]: q = \frac{\log A_0 * LMTD}{\Pr int (f'Heat Transfer rate - (q: .2fprint(f"Heat Transfer rate = {q: .2f} BTUs")
 In [ ]:
  In [ ]:
  In [ ]:
                        Heat Transfer rate = 16920.77 BTUs
```
In  $[ ]:$